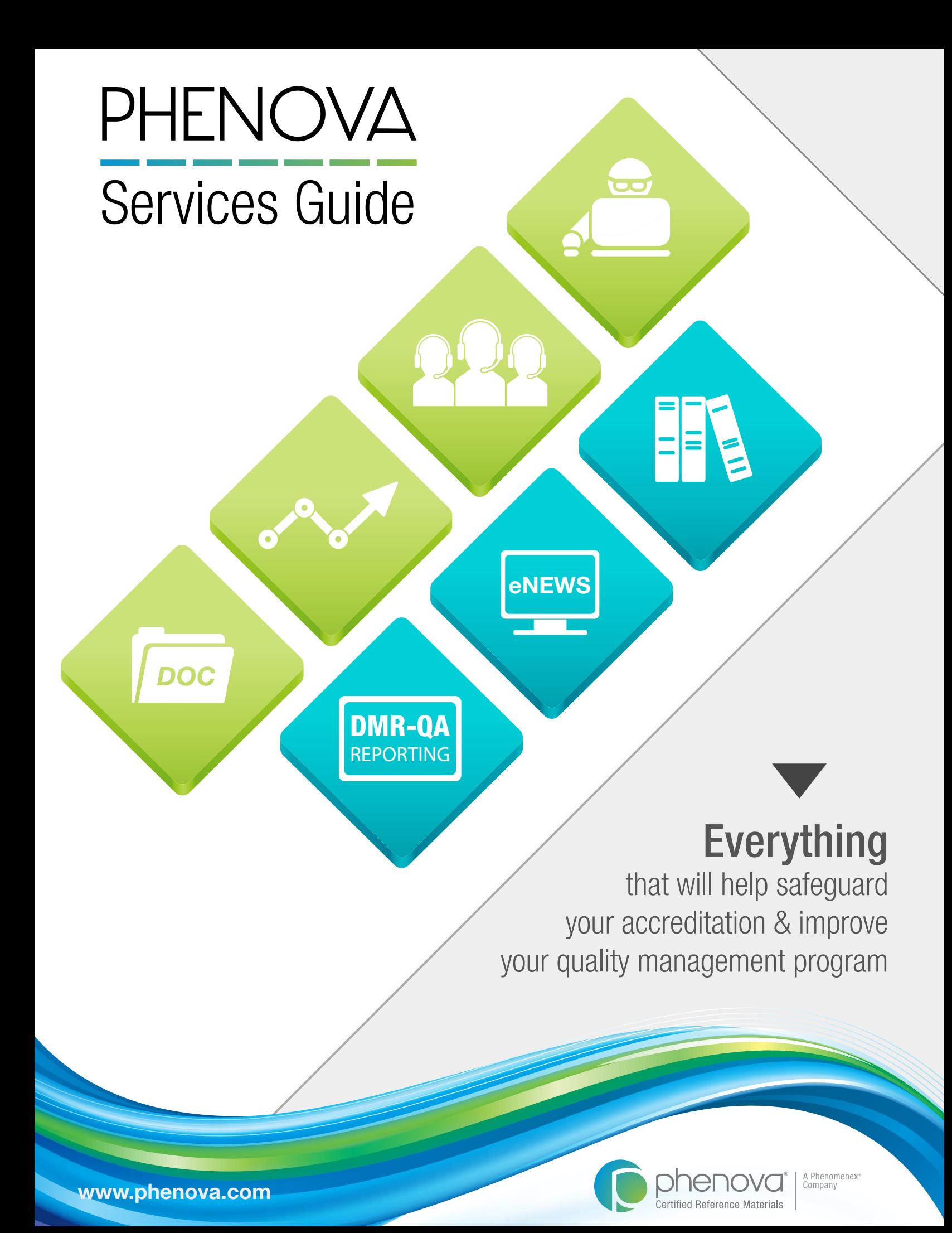

# **PHENOVA**®  **SERVICES REFERENCE GUIDE**

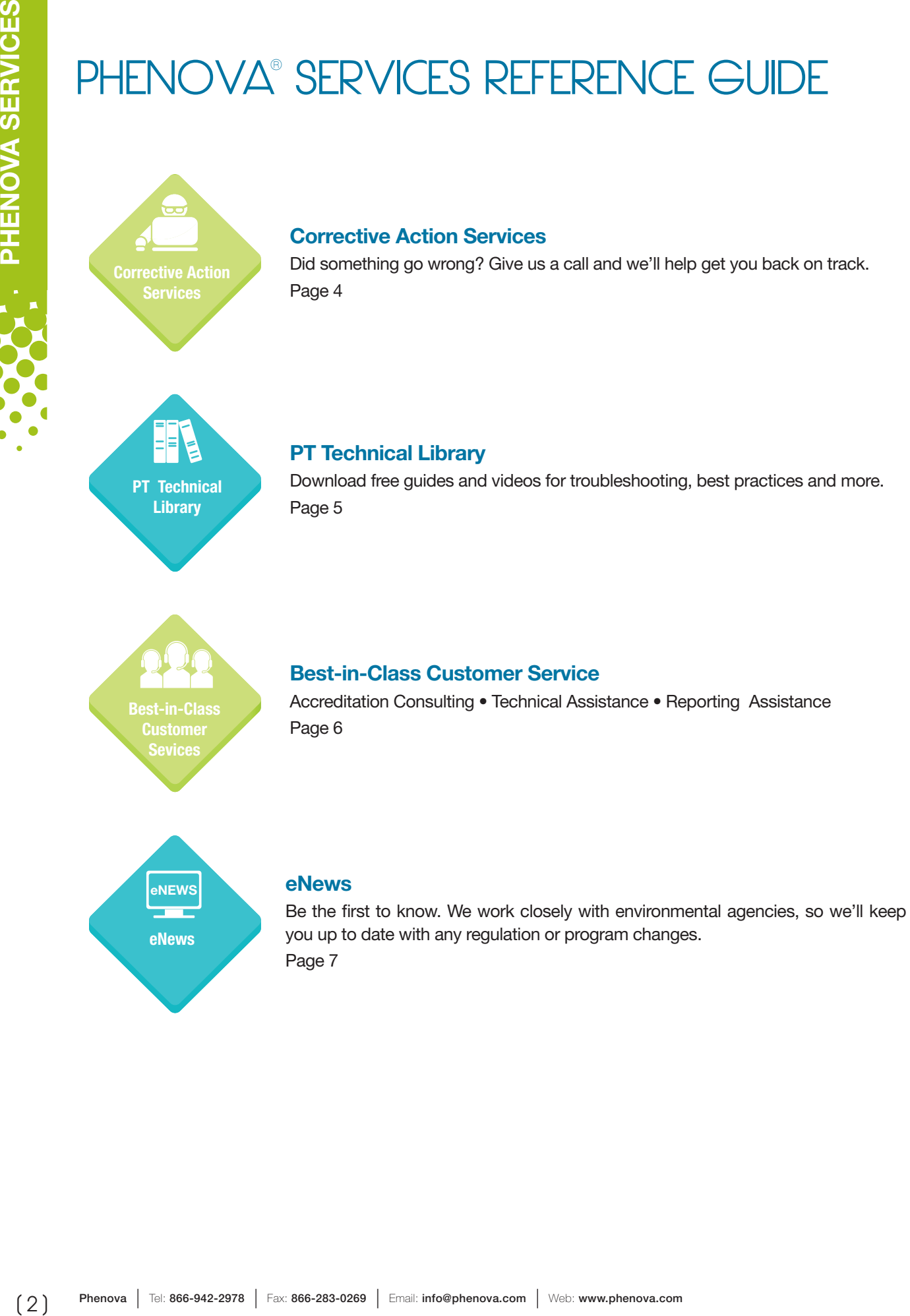

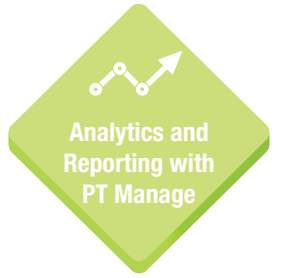

## PT Analytics and Reporting with PT Manage<sup>™\*</sup>

Leading companion software for managing all Phenova PT Studies and gauging your laboratory's progress. Pages 8-9

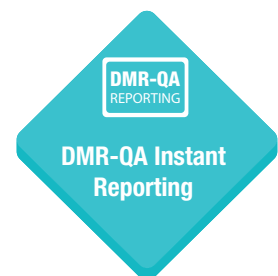

#### DMR-QA Instant Reporting

Instantly generate EPA reports and electronically send to your DMR-QA stakeholders. Page 10

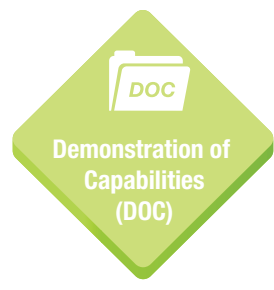

#### Demonstration of Capability (DOC)

Pull your DOC report in minutes with PT Manage's DOC application. Page 11

> *"I have heard excellent things about Phenova from the previous Quality Assurance officer who trained me. I can see why they were so pleased with your company and the services you provide."*

> > - Byran Fuhrmann North Coast Laboratories

# **CORRECTIVE ACTION SERVICES**

## With Phenova<sup>®</sup> ... A "Not Acceptable" is Not Acceptable!

We understand your accreditation is your license to business. Not to worry. Get Phenova involved and together we'll…

- Determine Your Root Cause
- Strategize Your Corrective Action Plan
- Verify Your Corrective Action Measures with Phenova QC Standards
- Enroll You in a Rapid Return™ or PT Study
- Keep Your Accreditation on Track

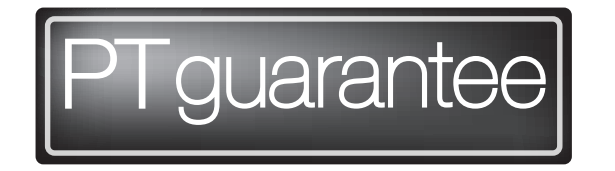

If your lab receives a "Not Acceptable" result in a Phenova PT Study and cannot pinpoint the issue, contact our technical support group. We will guide you through the most effective corrective action process and, if necessary, we will provide a FREE Phenova QC Standard to help get you back on track!

## The Best Corrective Action Is One That Can Be Avoided

Implement a Corrective Action Practice in Your Laboratory's Quality Management System.

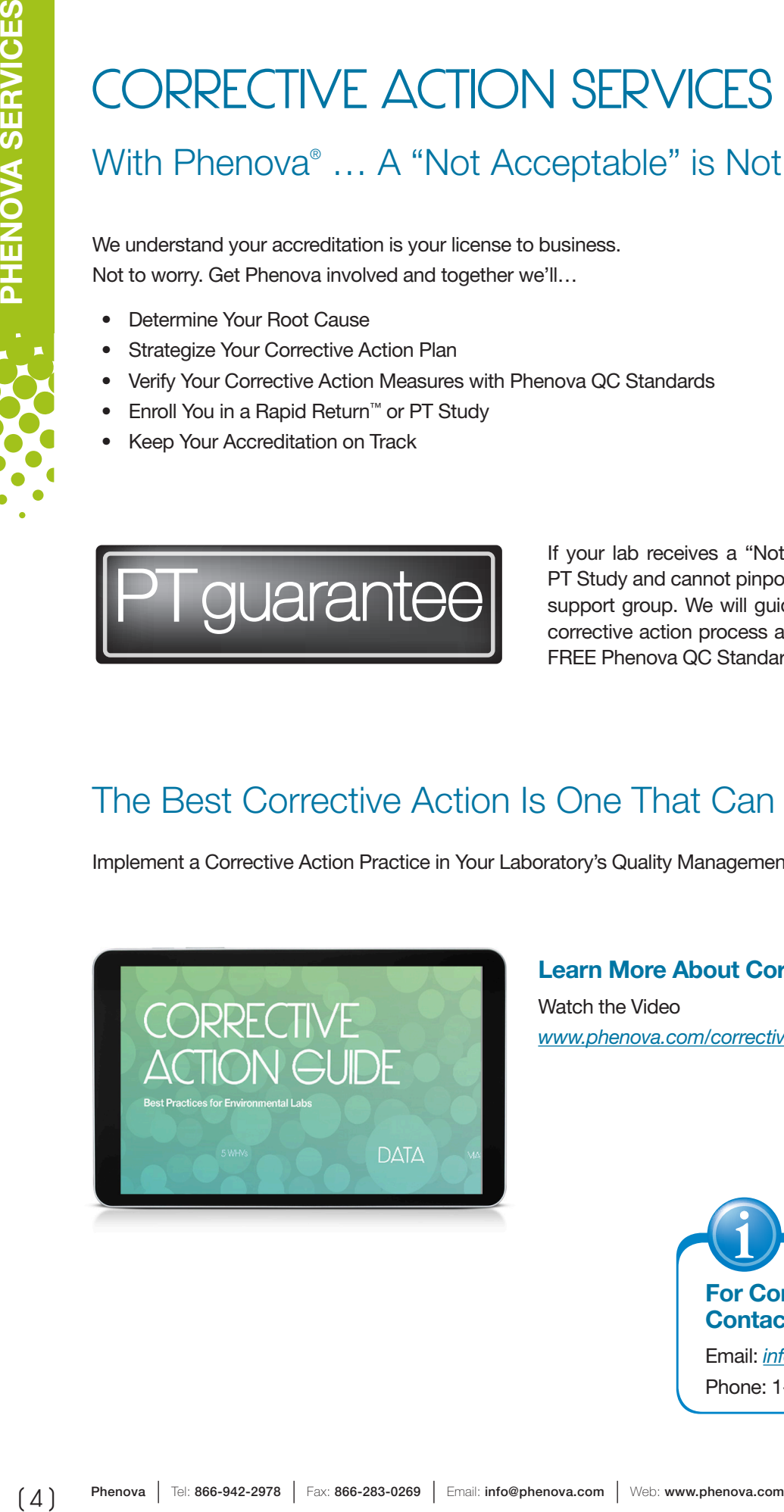

Learn More About Corrective Action Watch the Video *www.phenova.com/correctiveaction*

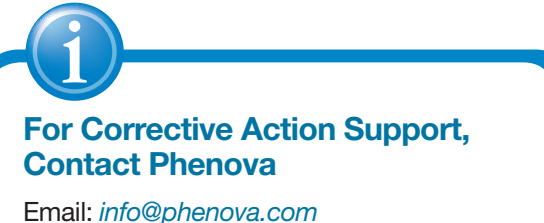

Phone: 1-866-942-2978

# **PT TECHNICAL LIBRARY**

## Made Just for You!

# **O** phenova por  $\begin{tabular}{|c|c|c|c|} \hline 3 & 3 & 0 & 0 & 0 & 0 & 0\\ \hline 3 & 3 & 0 & 0 & 0 & 0 & 0\\ 0 & 3 & 0 & 0 & 0 & 0 & 0\\ 0 & 3 & 0 & 0 & 0 & 0 & 0\\ 0 & 3 & 0 & 0 & 0 & 0 & 0\\ \hline \end{tabular}$

#### Learn How To Incorporate Corrective Action Practices In Your Program

Download Our Corrective Action Guide www.phenova.com/CorrectiveAction

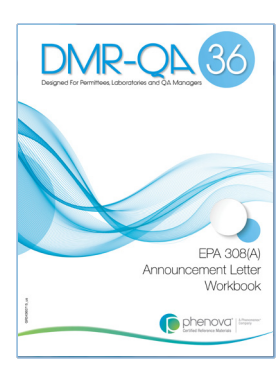

Accelerate Your DMR-QA Preparation Download Our DMR-QA Guide www.phenova.com/DMRQA

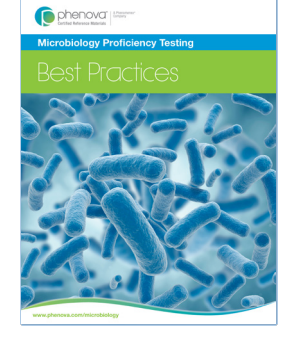

Best Practices for Microbiology Download Our Microbiological Guide www.phenova.com/Microbiology

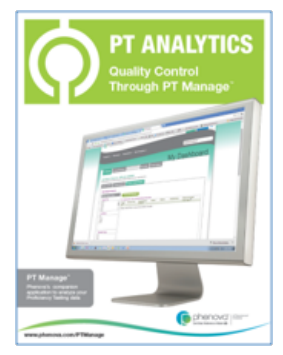

A Systemic Approach to Preventive Action Download Our PT Analytics Guide www.phenova.com/PTAnalytics

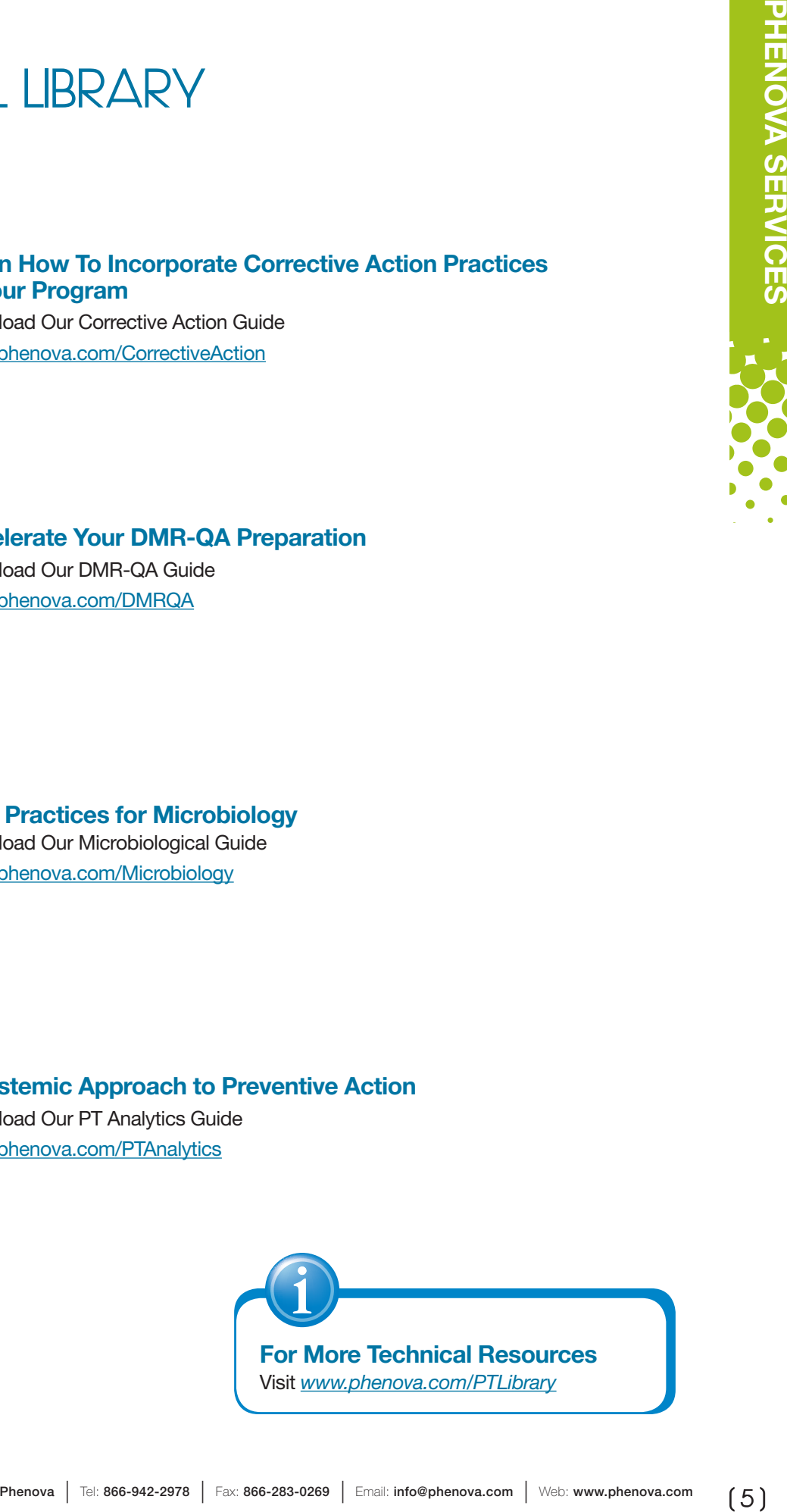

# We Take This One Personally! **CUSTOMER SERVICE**

#### Our Experts

With over 300 years of experience in the PT and environmental industry, we know it takes every part of your business to be successful in order to maintain your accreditation.

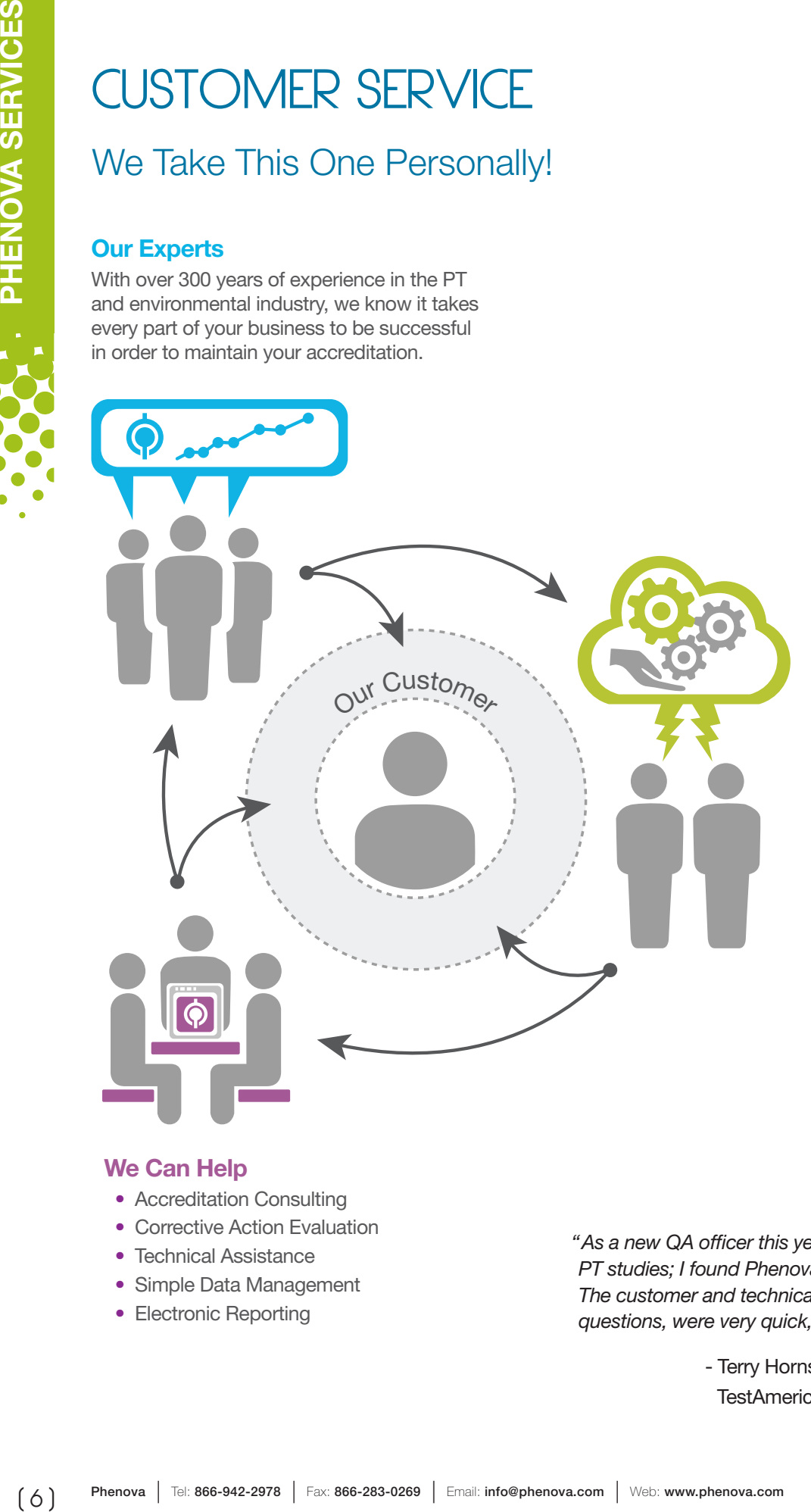

#### Your Support Team

We are here to give you personalized support and aid you with anything that will help excel your proficiency testing experience.

#### We Can Help

- Accreditation Consulting
- Corrective Action Evaluation
- Technical Assistance
- Simple Data Management
- Electronic Reporting

*"As a new QA officer this year, I had my first experience with PT studies; I found Phenova's website very user-friendly. The customer and technical service people, when I had questions, were very quick, knowledgeable, and friendly."*

- Terry Hornsby

TestAmerica Laboratories, Inc.- Tampa, Fl

# **eNEWSLETTER**

## Stay Ahead of the Industry Current!

Get the latest news and regulation changes that affect your state and quality program. Stay focused on your daily workload and we'll let you know about any important updates!

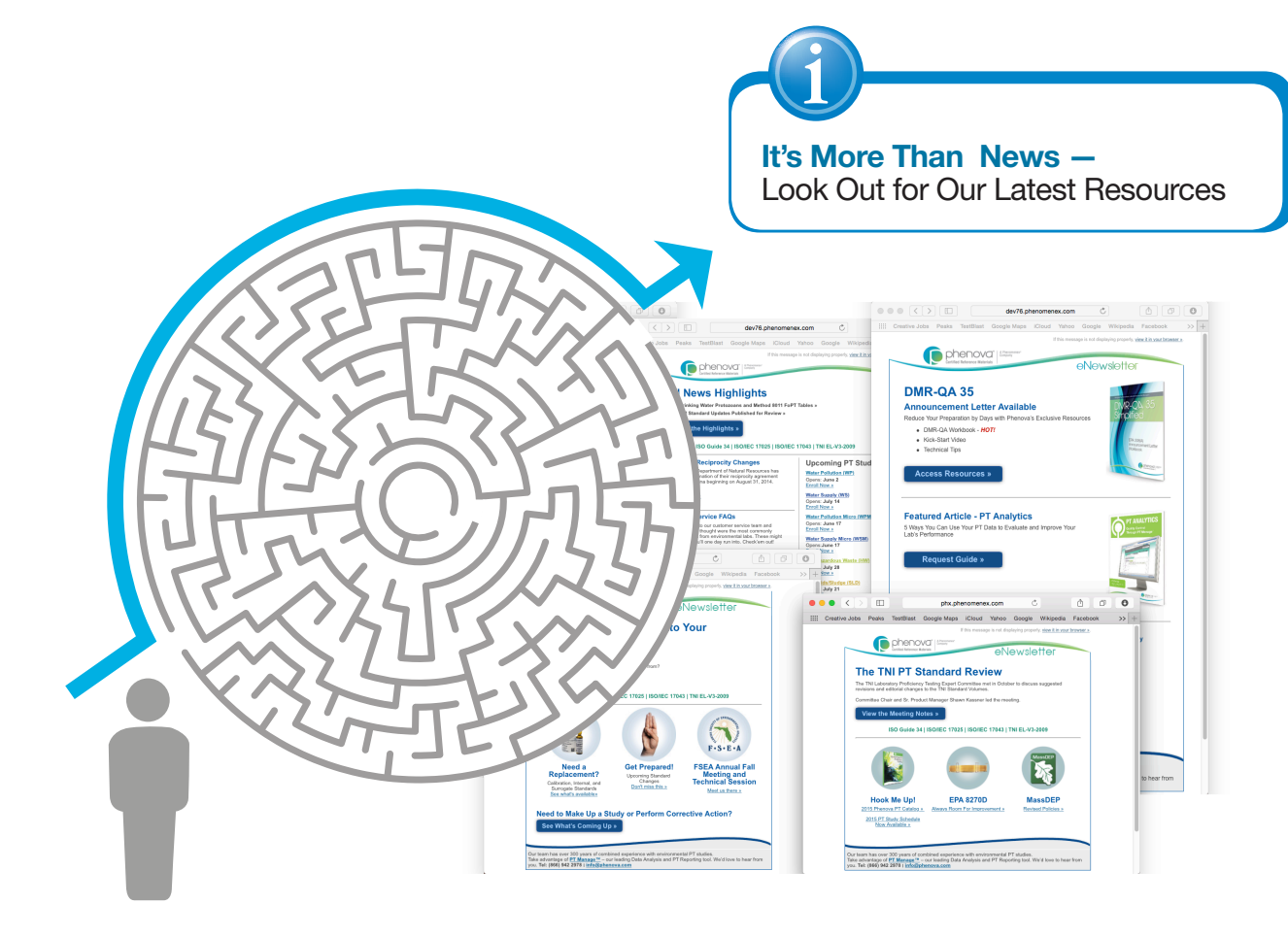

- PT Study Reminders
- Upcoming Conferences
- Regulation/Policy Changes
- New Product Announcements
- Technical Tips and Tricks
- State Agency Alerts
- EPA News
- TNI Updates
- New Technical Guides

See our latest eNewsletters at *www.phenova.com/Home/Newslisting* Sign up for our mailing list at: *www.phenova.com/RequestNews*

# **PT ANALYTICS**

## Key Performance Indicators of Your Laboratory's Progress

As the leading companion software for managing all Phenova PT Studies, use PT Manage to continuously monitor your laboratory for impending vulnerabilities and threats or review their performance to identify the root cause of quality non-conformances or a "Not-Acceptable".

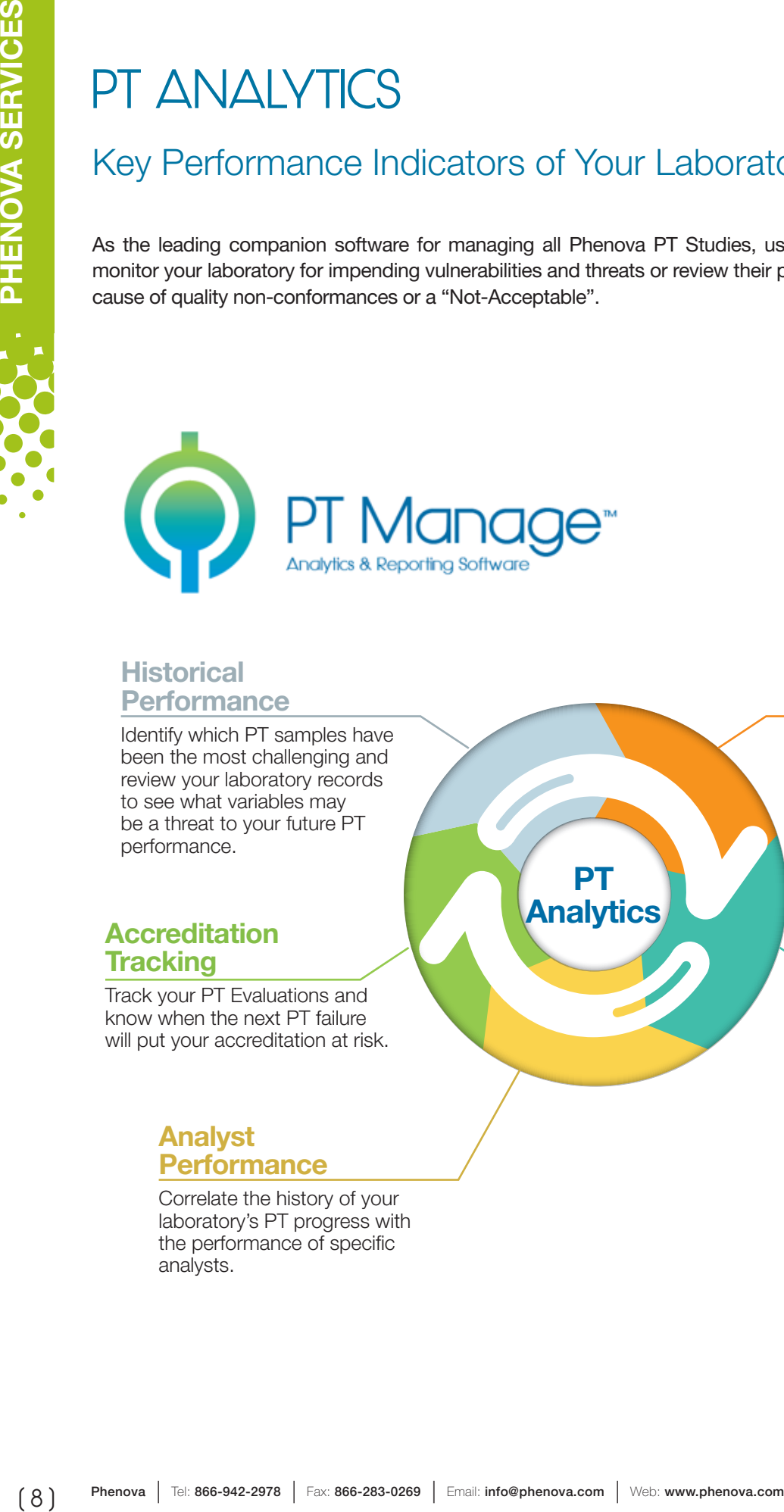

## **Historical Performance**

Identify which PT samples have been the most challenging and review your laboratory records to see what variables may be a threat to your future PT performance.

## Accreditation **Tracking**

Track your PT Evaluations and know when the next PT failure will put your accreditation at risk.

## Analyst **Performance**

Correlate the history of your laboratory's PT progress with the performance of specific analysts.

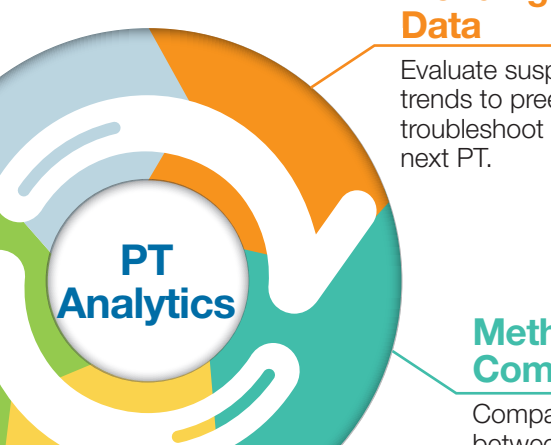

## **Trending**

Evaluate suspicious data trends to preemptively troubleshoot before your

## **Method Comparison**

Compare your PT results between methods to identify if any could be potential problems.

# **SIMPLIFIED REPORTING**

## Everyone Looks at Data Differently

With PT Manage™, review your laboratory's data the way you like with reports customized to fit your personal preference. Customized reports allow you to determine your laboratory's progress and the next course of action.

Its flexibility and accessibility gives all QA Managers and their labs the advantage of managing their studies from anywhere in the world, regardless if they don't have the convenience of an IT supported LIMS system.

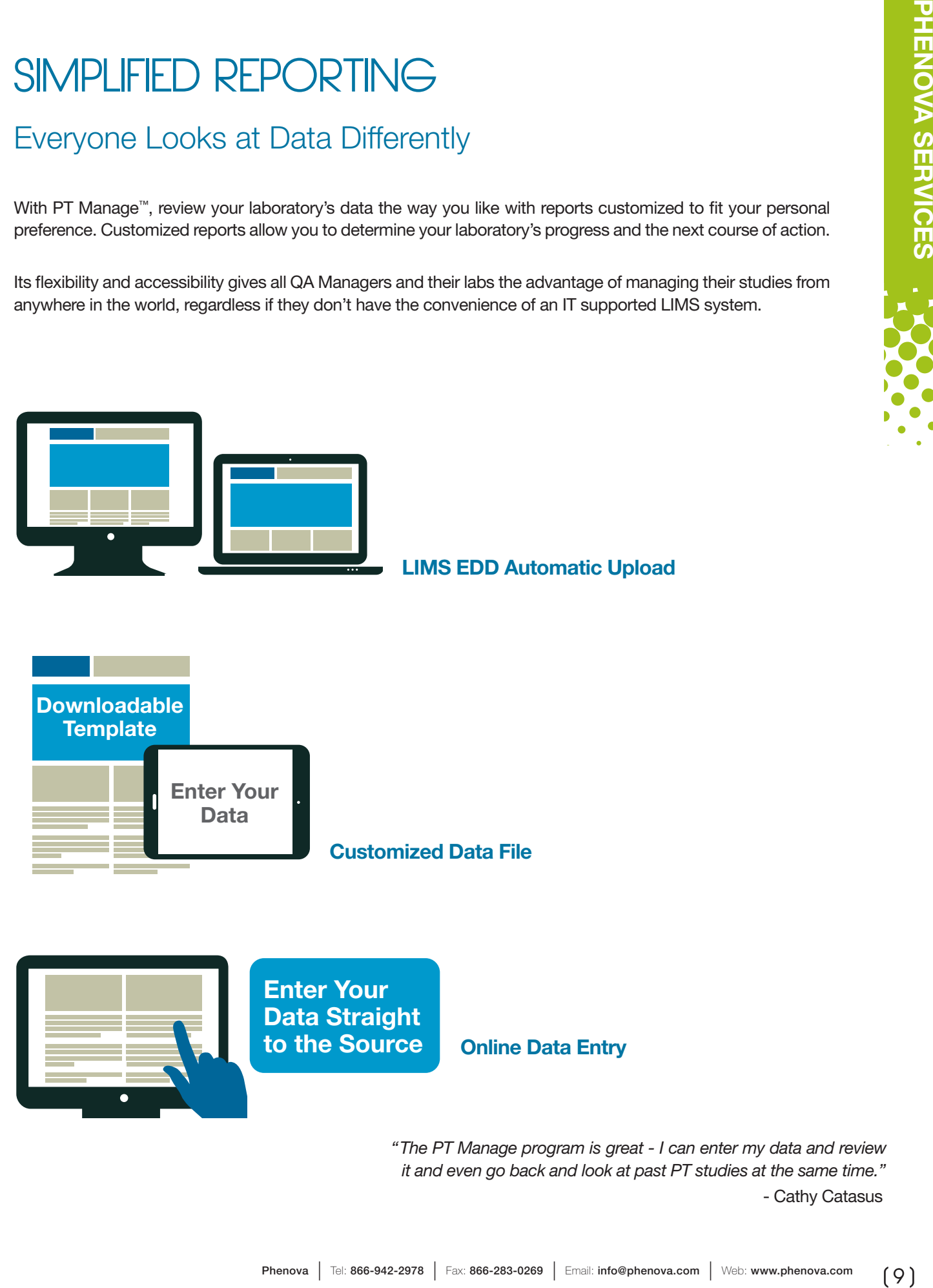

*"The PT Manage program is great - I can enter my data and review it and even go back and look at past PT studies at the same time."* - Cathy Catasus

# Streamline and Simplify Your DMR-QA Reporting with PT Manage<sup>™</sup> **DMR-QA INSTANT PERMITTEE REPORTING**

Take advantage of our multiple data upload platforms and electronically file your EPA formatted reports to all of your designated DMR-QA study stake holders in seconds!

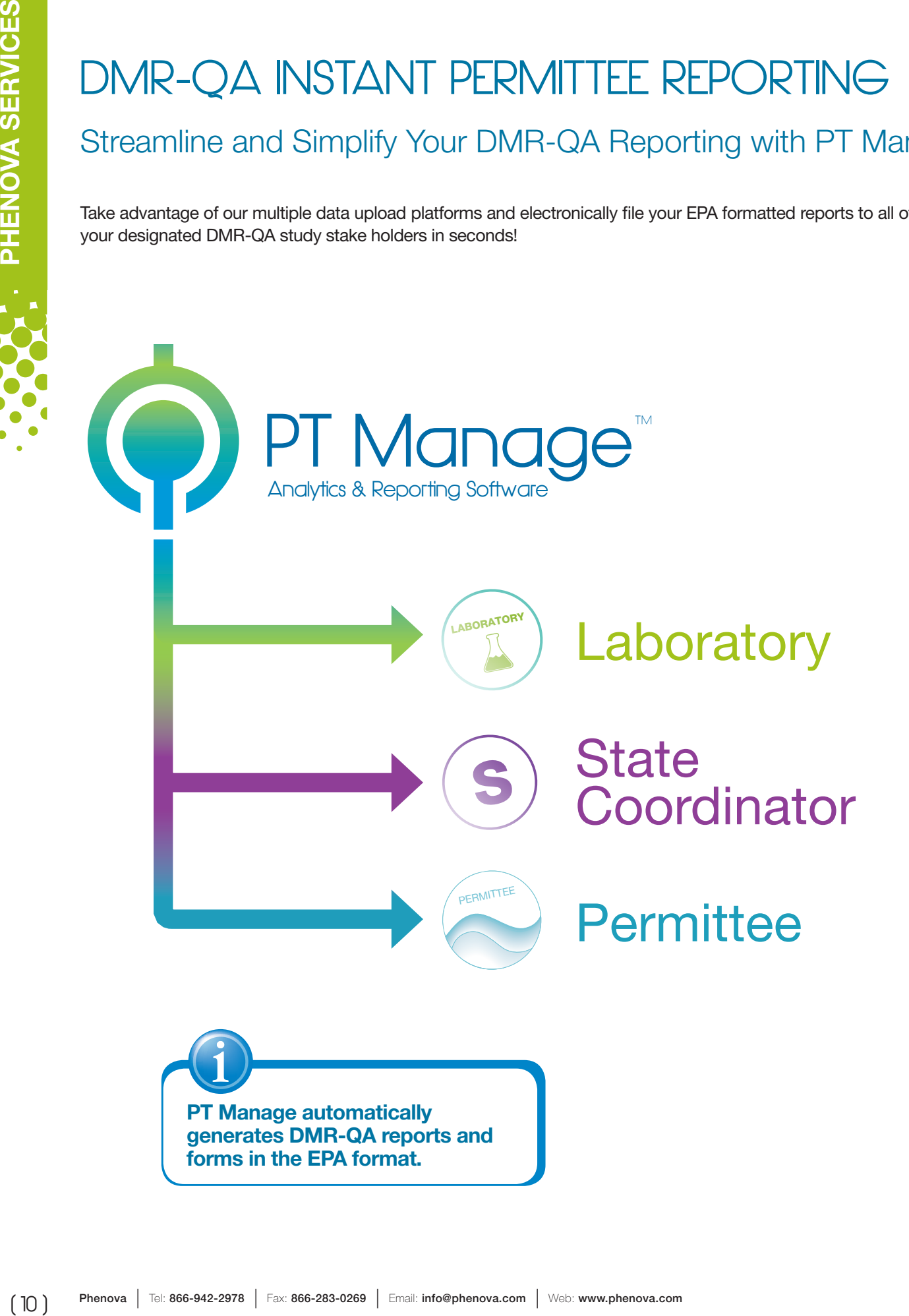

# **DEMONSTRATION OF CAPABILITY (DOC)**

## We'll Take the Focus from Frustration to Saving Time!

Pull your DOC reports in minutes with PT Manage's DOC application and save the time and burden of self-generating DOC reports with your laboratory's LCS data.

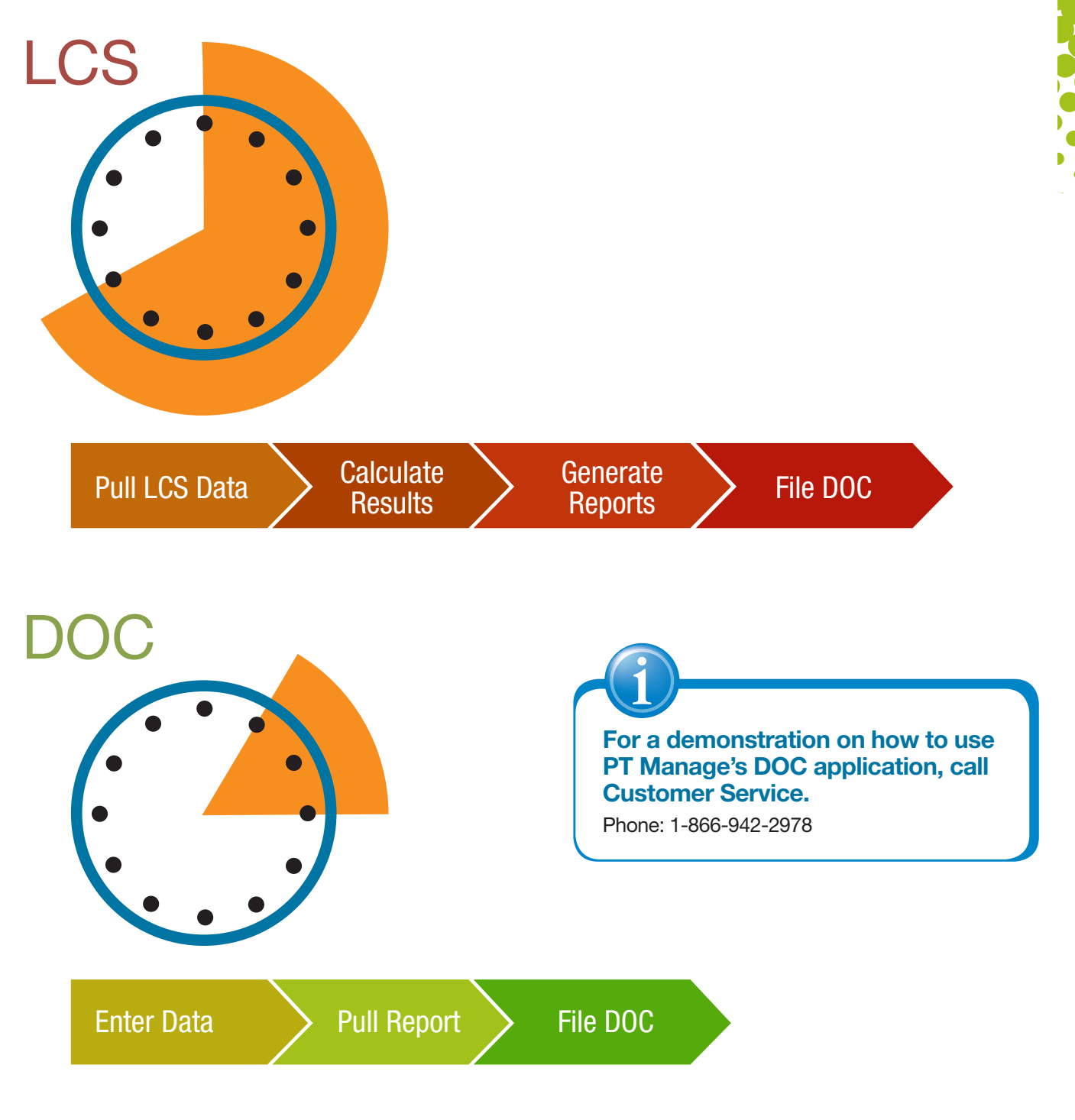

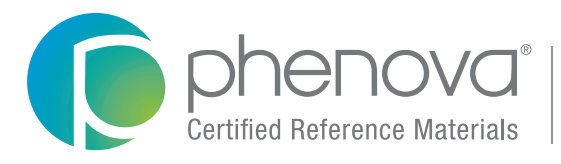

A Phenomenex<sup>®</sup><br>Company

#### Corporate Office USA

t: 866-942-2978 f: 866-283-0269 6390 Joyce Drive, Suite 100 Golden, CO 80403 info@phenova.com

www.phenova.com

BR37131015\_us BR37131015\_us

and not necessarily those of any company or organization. © 2015 Phenova, Inc. All rights reserved.

www.phenova.com/TermsAndConditions.

of Phenova, Inc., an affiliate of Phenomenex.

Subject to Phenova Standard Terms & Conditions, which may be viewed at

Disclaimers Information, descriptions and specifications in this publication are subject to change without notice. The opinions stated herein are solely those of the speaker

Phenova is a registered trademark, Rapid Return, and PT Manage are trademarks

Terms and Conditions

Trademarks